## **18. Februar 2010**

## **Datenschutz**

Artikel auf IRights über [Datenschutz in sozialen Netzwerken.](http://www.irights.info/index.php?id=858) Gut verständliche Zusammenstellung.

## **Computertricks**

Weil mir doch immer mal wieder jemand begegnet, der es noch nicht weiß:

Wenn die Schrift auf dem Bildschirm zu klein ist, hilft es bei den meisten Programmen (bei neueren Computern) die Strg-Taste gedrückt zu halten, während man das Mausrad nach oben scrollt.

From: <https://www.zflprojekte.de/bibliothek/> - **ZfL Bibliothek**

Permanent link: **<https://www.zflprojekte.de/bibliothek/doku.php?id=aktuelles:20100218>**

Last update: **2018/04/23 10:46**

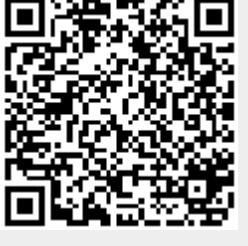